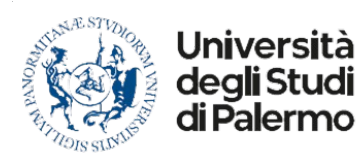

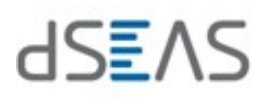

## RICHIESTA DI LIQUIDAZIONE MISSIONE

Da inviare a missioni.seas@unipa.it

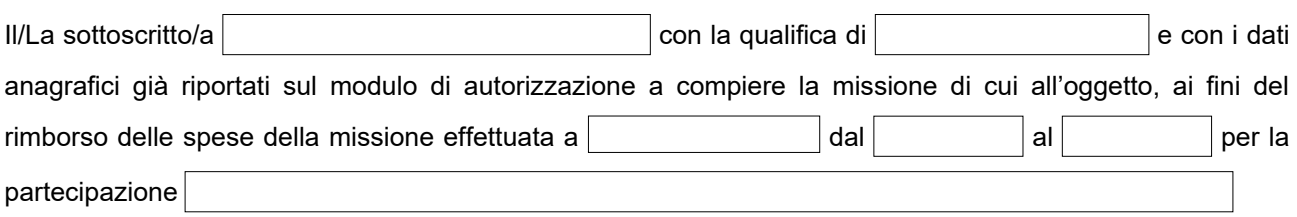

consapevole che la falsità in atti e le dichiarazioni mendaci sono punite ai sensi del Codice Penale e delle leggi speciali in materia e che, laddove dovesse emergere la non veridicità di quanto qui dichiarato, si avrà la decadenza dai benefici eventualmente ottenuti e l'applicazione di ogni altra sanzione prevista dalla legge ai sensi e per gli effetti degli artt. 47 e 75 del D.P.R. n. 445/2000

## **DICHIARA SOTTO LA PROPRIA PERSONALE RESPONSABILITÀ:**

**di avere effettuato la missione;** 

**di avere sostenuto le spese di cui si chiede il rimborso;** 

**di non avere percepito, allo stesso titolo, somme da altri soggetti pubblici o privati.**

## **DICHIARA ALTRESÌ:**

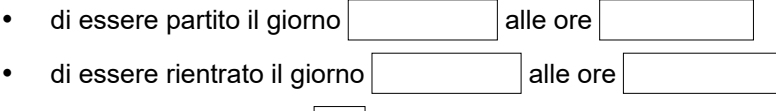

per complessivi giorni

Che le spese sostenute relative a trasporto, alloggio, vitto e delle eventuali altre spese indicate all'art. 12 del Regolamento per il Trattamento di Missione vigente, debitamente documentate, sono riportate in apposito modello e corredate da giustificativi.

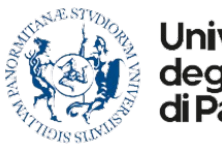

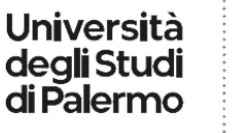

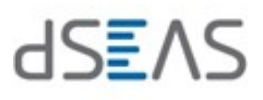

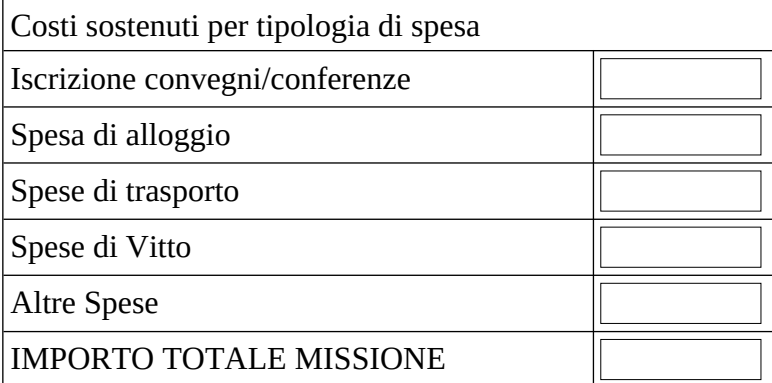

## **CHIEDE**

Il rimborso delle spese sostenute pari a un **TOTALE MISSIONE**

meno eventuale somma anticipata

**TOTALE RIMBORSO**

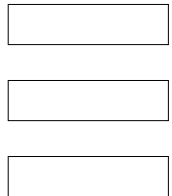

Palermo il **Il richiedente** 

*\_\_\_\_\_\_\_\_\_\_\_\_\_\_\_\_\_\_\_\_\_\_\_\_\_\_\_*

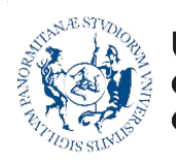

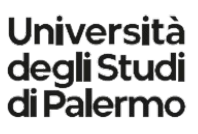

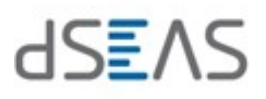

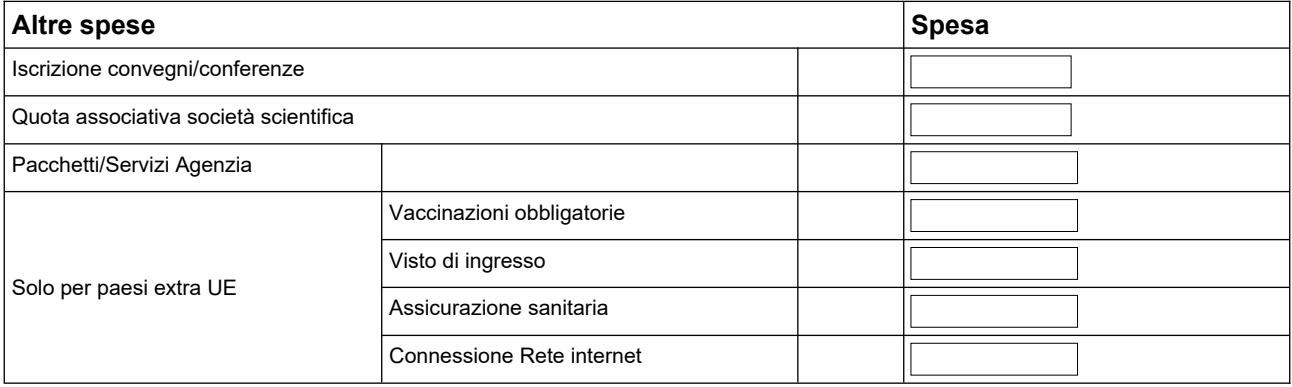

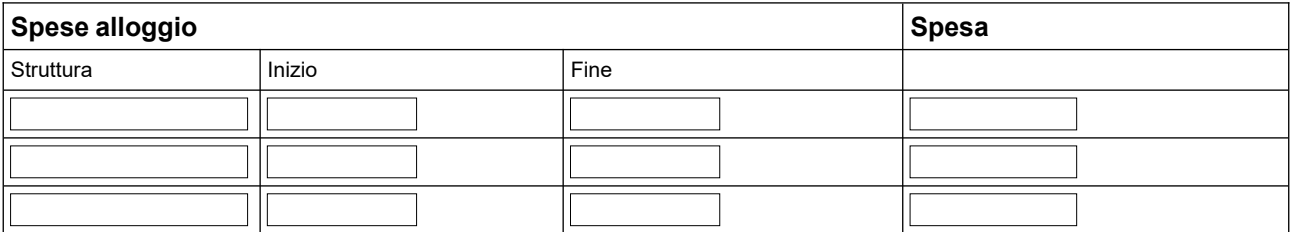

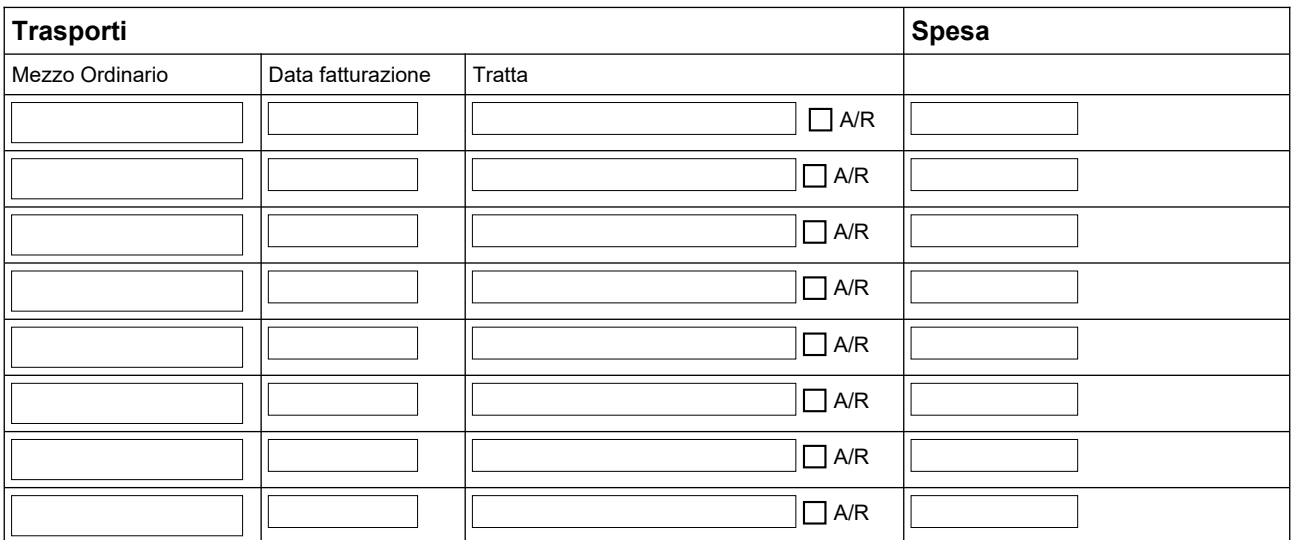

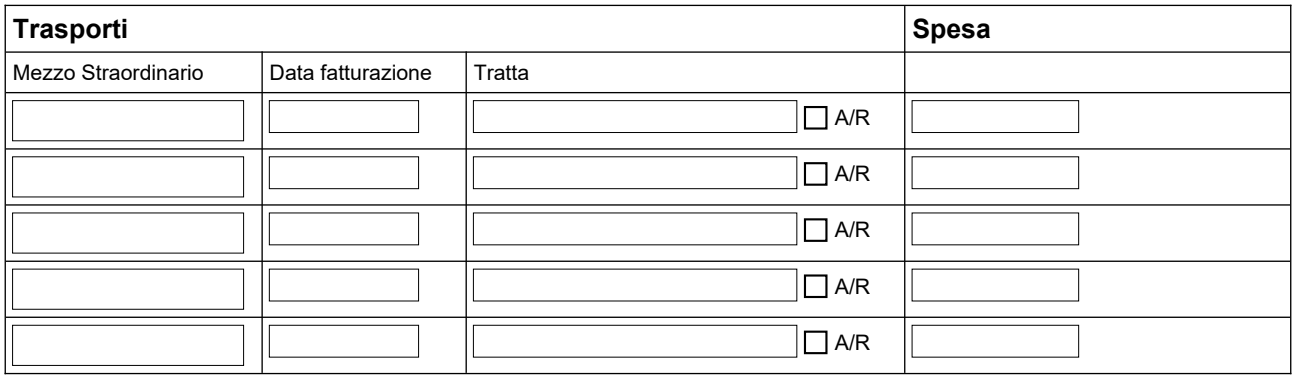

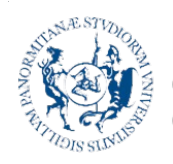

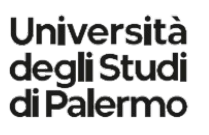

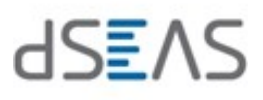

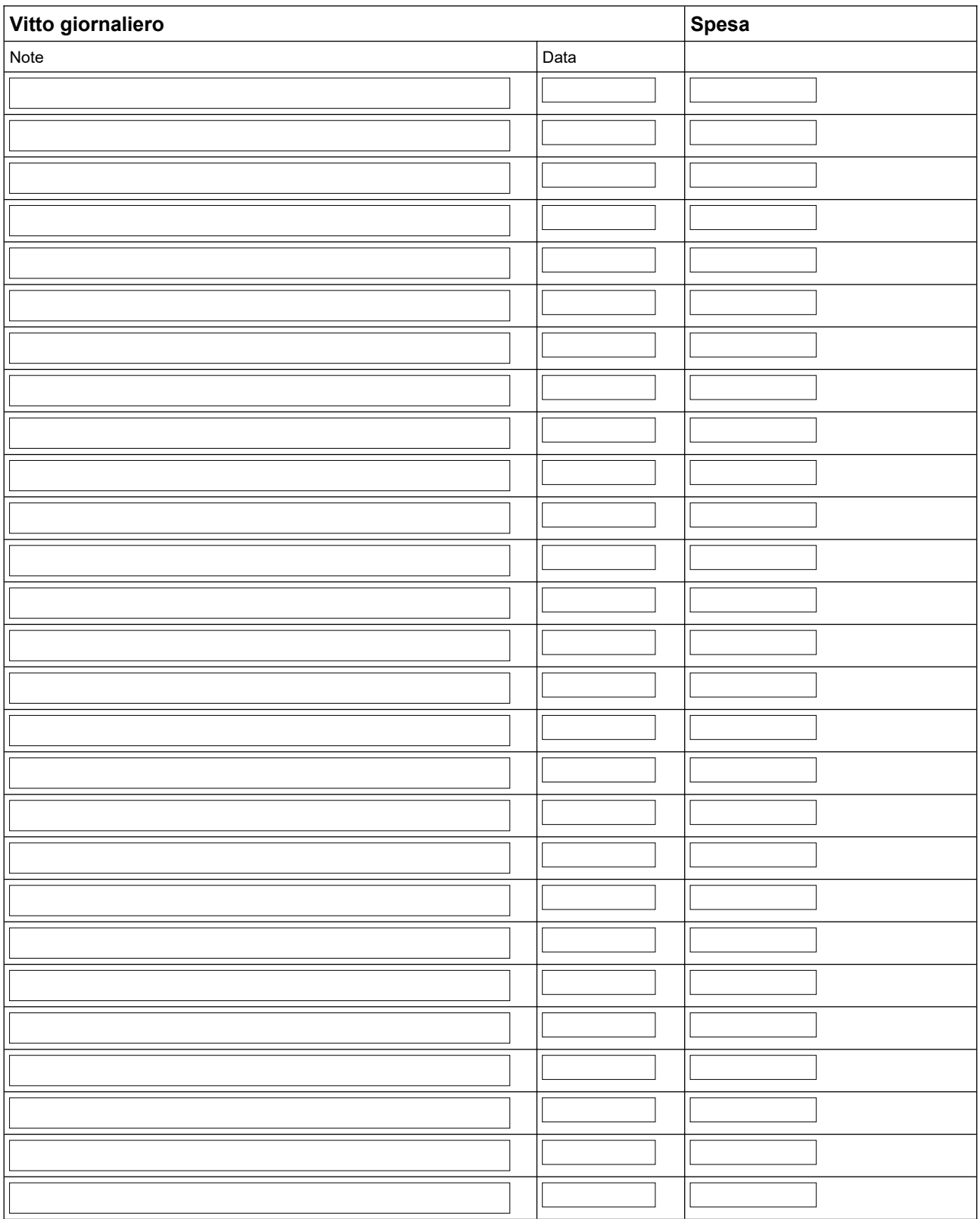